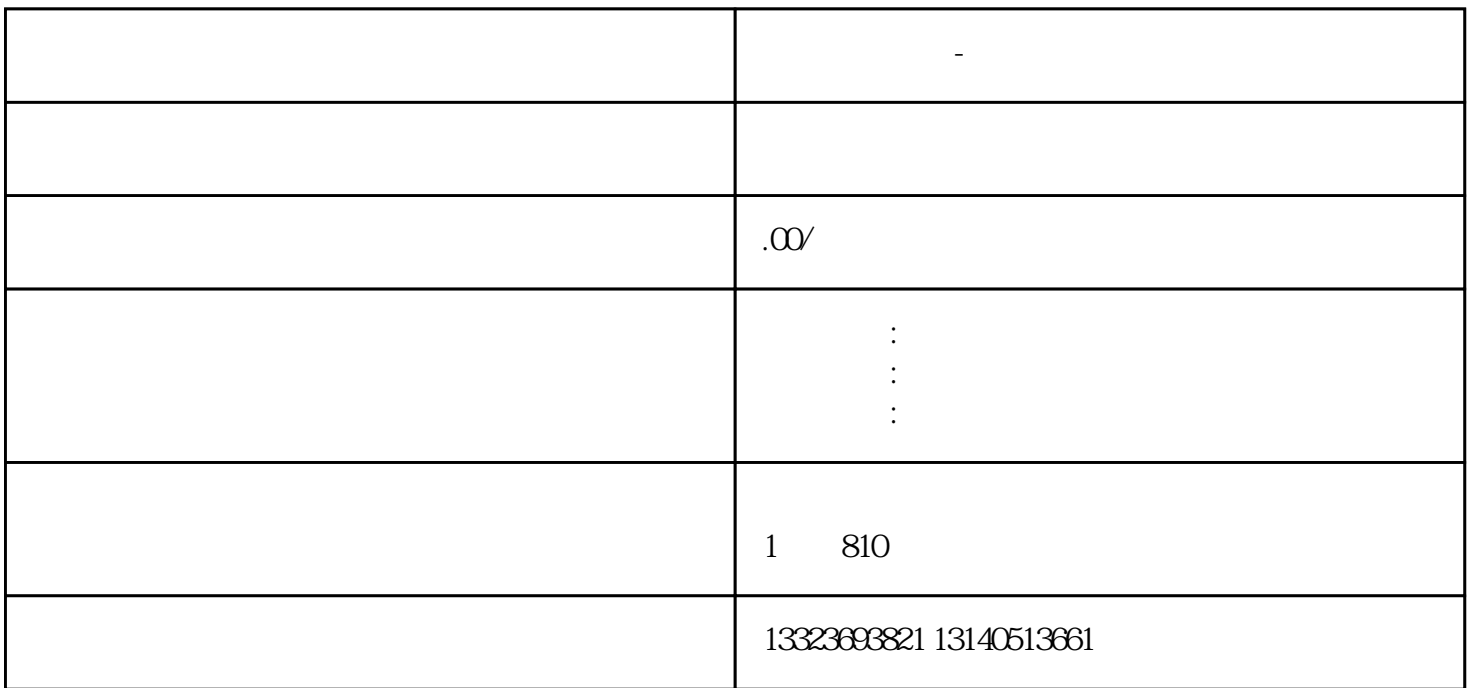

首先需要选择一个好的域名。网站的域名就和人的名字一样,一个好名字可以带来提高企业的知-名度。

如果是自己后期网站主打自己的产品,或者是自己的产品已经具有一定的知-名度,那么可以直接

**无锡网站建设-企业如何选择自己的域名**

1.  $\blacksquare$ 

2.域名备案问题

- 3.域名到期处理问题
- $\overline{4}$

edu.com, .net